# **Application: gvSIG desktop - gvSIG bugs #4548**

# **Error when adding layers with user CRS**

07/20/2017 09:58 AM - Mario Carrera

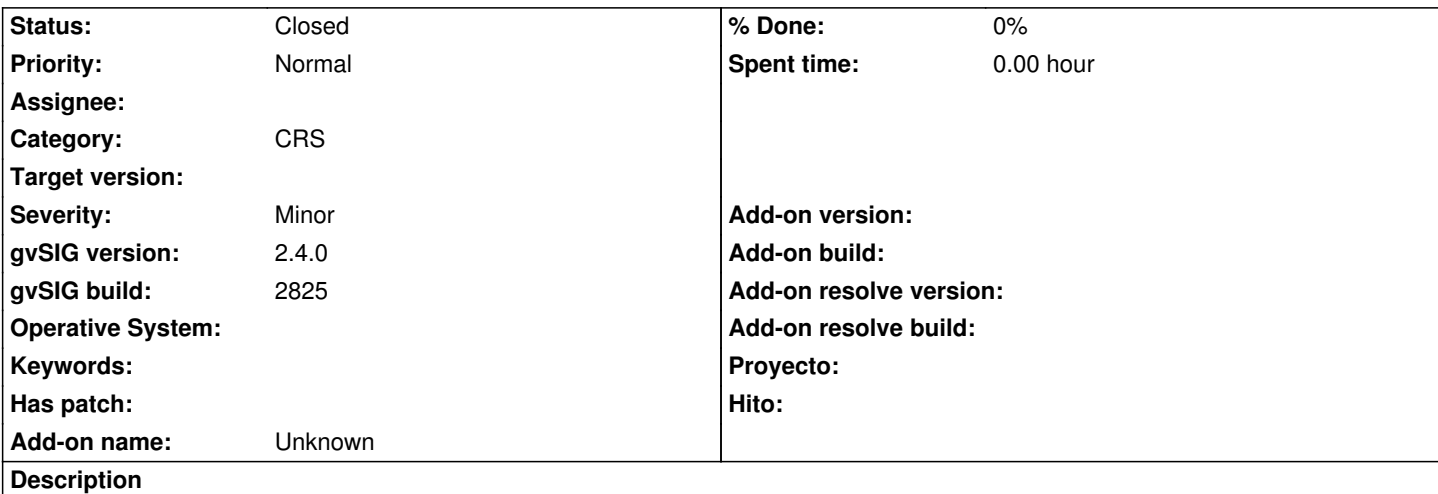

There's an error when adding layers with user CRS. The steps are:

- We create a View with a user CRS.
- We create a new layer in that View.
- After saving it, we add that layer in that View (from Add layer menu)

The CRS indicated in the "Add layer" window is an EPSG (not USR) and it indicates "Reprojected-on-the-fly". If we accept, the layer is loaded in the ToC but it doesn't appear in the View, even selecting an element on the Table and pressing "Zoom to selection" tool. Zoom is in 0,0 coordinates.

# **History**

# **#1 - 07/20/2017 11:51 AM - Antonio Falciano**

Hi Mario,

can you attach a gvSIG.log file? What kind of error happens?

I can reproduce the error with an User CRS of mine, even if it depends by the specific user CRS you are using.

ERROR 246533 Thread-23 org.gvsig.crs.proj.CrsProj - Can't create CRS from ''.

org.gvsig.crs.proj.CrsProjException: Error creating CRS

at org.gvsig.crs.proj.CrsProj.createCrs(CrsProj.java:107)

at org.gvsig.crs.proj.CrsProj.<init>(CrsProj.java:63)

at org.gvsig.crs.Crs.getCrsProj(Crs.java:545)

at org.gvsig.crs.COperation.<init>(COperation.java:146)

at org.gvsig.crs.Crs.getCT(Crs.java:600)

at org.gvsig.fmap.mapcontext.layers.FLayers.doAddLayer(FLayers.java:171)

at org.gvsig.fmap.mapcontext.layers.FLayers.addLayer(FLayers.java:234)

at org.gvsig.fmap.mapcontext.layers.FLayers.addLayer(FLayers.java:194)

 at org.gvsig.fmap.dal.serverexplorer.filesystem.swing.FilesystemExplorerWizardPanel\$2.run(FilesystemExplorerWizardPanel.java:306) at java.lang.Thread.run(Unknown Source)

Caused by: java.lang.RuntimeException: OGR Error: Corrupt data

at org.gdal.osr.osrJNI.SpatialReference\_ImportFromProj4(Native Method)

at org.gdal.osr.SpatialReference.ImportFromProj4(SpatialReference.java:535)

at org.gvsig.crs.proj.CrsProj.createCrs(CrsProj.java:105)

Is it your case? Can you also attach the user crs row created in *gvSIG/plugins/org.gvsig.projection.app.jcrs/db/usr.script*? It can be useful in order to reproduce the issue.

#### **#2 - 07/20/2017 12:22 PM - Mario Carrera**

*- File gvSIG.log added*

Hi Antonio,

I attach log file.

I have applied a CRS that I had previously. I added it from WKT text given by a user at the mailing list, at this topic: http://osgeo-org.1560.x6.nabble.com/Problema-con-GVSIG-y-proyeccion-INEGI-Mexico-td5325898.html .

The CRS user row is: [INSERT INTO USR VALUES](http://osgeo-org.1560.x6.nabble.com/Problema-con-GVSIG-y-proyeccion-INEGI-Mexico-td5325898.html)

The problem has been sent to the Spanish mailing list today: http://osgeo-org.1560.x6.nabble.com/HELP-cual-es-la-logica-td5328472.html

#### **#3 - 07/20/2017 01:06 PM - Antonio Falciano**

Mario Carrera wrote:

*Hi Antonio,*

*I attach log file.*

Thanks for your prompt reply.

*I have applied a CRS that I had previously. I added it from WKT text given by a user at the mailing list, at this topic: http://osgeo-org.1560.x6.nabble.com/Problema-con-GVSIG-y-proyeccion-INEGI-Mexico-td5325898.html .*

The [WKT reported in this topic:](http://osgeo-org.1560.x6.nabble.com/Problema-con-GVSIG-y-proyeccion-INEGI-Mexico-td5325898.html)

PROJCS["ITRF\_1992Lambert\_Conformal\_Conic",GEOGCS["GCS\_ITRF\_1992\_1",DATUM["D\_ITRF\_1992",SPHEROID["GRS\_1980",6378137 ,298.257222101]],PRIMEM["Greenwich",0],UNIT["Degree",0.017453292519943295]],PROJECTION["Lambert\_Conformal\_Conic"],PARAMETER["Central\_Merid R["Central\_Meridian",-102],PARAMETER["Latitude\_Of\_Origin",12],PARAMETER["False\_Easting",2500000],PARAMETER["False\_Northing",0],PARAMETER["S ],PARAMETER["Standard\_Parallel\_1",17.5],PARAMETER["Standard\_Parallel\_2",29.5],PARAMETER["Scale\_Factor",1],UNIT["Meter",1]]

should be recognized as EPSG:6362 (Mexico ITRF92 / LCC). This is the ESRI WKT from gdalsrsinfo:

# PROJCS["Mexico\_ITRF92\_LCC",GEOGCS["GCS\_Mexico

ITRF92",DATUM["D\_Mexican\_Datum\_of\_1993",SPHEROID["GRS\_1980",6378137,298.257222101]],PRIMEM["Greenwich",0],UNIT["Degree",0.0174532925199 0.017453292519943295]],PROJECTION["Lambert\_Conformal\_Conic"],PARAMETER["standard\_parallel\_1",17.5],PARAMETER["standard\_parallel\_2",29.5],PAR rallel\_2",29.5],PARAMETER["latitude\_of\_origin",12],PARAMETER["central\_meridian",-102],PARAMETER["false\_easting",2500000],PARAMETER["false\_northir ER["false\_northing",0],UNIT["Meter",1]]

so there are some discrepancies about PROJCS, GEOGCS and DATUM name, which make difficult to OGR to recognize it with AutoIdentifyEPSG. I suggest the user to update the WKT in projection files.

*The CRS user row is: INSERT INTO USR VALUES*

*The problem has been sent to the Spanish mailing list today: http://osgeo-org.1560.x6.nabble.com/HELP-cual-es-la-logica-td5328472.html*

Instead, there aren't other useful elements in this topic. However, [I](http://osgeo-org.1560.x6.nabble.com/HELP-cual-es-la-logica-td5328472.html)'[ve submitted a patch to improve the prj recognition \(#4531\) that should fix th](http://osgeo-org.1560.x6.nabble.com/HELP-cual-es-la-logica-td5328472.html)e most part of these issues.

#### **#4 - 09/11/2017 12:20 PM - Álvaro Anguix**

*- Status changed from New to Closed*

#### **Files**

gvSIG.log 455 KB 07/20/2017 Mario Carrera